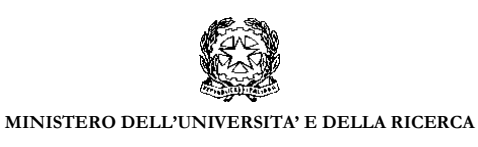

**ALTA FORMAZIONE ARTISTICA E MUSICALE**

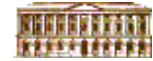

**CONSERVATORIO STATALE DI MUSICA EVARI STO FE LIC E DALL'ABACO**

**Corso accademico di secondo livello in Teorie e Tecniche in Musicoterapia**

# **LINEE GUIDA PER LA STESURA DELLA TESI E DELL'ABSTRACT**

a cura di Paolo Alberto Caneva

Versione approvata con delibera del Consiglio Accademico del 20 marzo 2023

# **STRUMENTI PER LA RICERCA BIBLIOGRAFICA**

Scrivere una tesi significa scegliere un argomento e (prima di descrivere un'esperienza, una ricerca, un caso clinico) dimostrare di aver letto quello che fino ad ora è stato scritto a riguardo.

Nella prima parte della tesi quindi si riporta lo stato dell'arte del settore, (un inquadramento dell'area di ricerca orientato a portare il lettore all'interno della problematica affrontata). Bisogna dimostrare di conoscere le cose fatte fino ad ora in questo campo ed il perché si sia reso necessario lo svolgimento di questo lavoro. Questa sezione deve essere **grondante** di citazioni bibliografiche. Per le ricerche bibliografiche si possono utilizzare diversi strumenti on line:

#### APPROACHES

Rivista interdisciplinare di musicoterapia consultabile gratuitamente <http://approaches.gr/>

#### MUSICA&TERAPIA

[www.musicaterapia.it/musicoterapia-libri](http://www.musicaterapia.it/musicoterapia-libri)

Nel sito dell'Apim cliccando sul link sopra riportato si accede ad una pagina dove sono scaricabili i numeri della rivista Musica&Terapia dal numero 1 fino al numero 26

#### MUSICOTERAPIASCRITTA

[http://www.musicoterapiascritta.it](http://www.musicoterapiascritta.it/)

Sito di consultazione dove sono stati catalogati ed indicizzati per Autore, Titolo, Editore ed argomento tutti i libri in italiano sulla musicoterapia. E' possibile consultare l'indice e la Quarta di copertina di ogni volume.

#### BIBLIOTECA CONSERVATORIO VERONA

<http://abv.comune.verona.it/opac/search/lst?home-lib=18&q=musicoterapia> Da questo link potete fare una prima veloce consultazione dei libri di musicoterapia presenti nella biblioteca del conservatorio.

#### VOICES

[www.voices.no](http://www.voices.no/)

è il sito norvegese di una rivista di musicoterapia consultabile in modo gratuito

MUSIC THERAPY TODAY Rivista on line gratuita della WFMT <https://www.wfmt.info/music-therapy-today-current-issue/>

#### NORDIC JOURNAL OF MUSIC THERAPY

[www.njmt.no](http://www.njmt.no/)

è il sito della rivista Nordic Journal of Music Therapy. Vi si trovano gli indici di tutti i numeri della rivista ed alcuni abstract

#### JOURNAL OF MUSIC THERAPY

#### [http://jmt.oxfordjournals.org](http://jmt.oxfordjournals.org/)

Il Conservatorio ha un abbonamento on line con la rivista americana. Entrando nell' AREA RISERVATA presente nel sito del conservatorio potrete accedere in qualsiasi momento a questa preziosa risorsa.

#### MUSIC THERAPY PERSPECTIVES

<https://academic.oup.com/mtp?searchresult=1>

Il Conservatorio ha un abbonamento on line con la rivista americana. Entrando nell' AREA RISERVATA presente nel sito del conservatorio potrete accedere in qualsiasi momento a questa preziosa risorsa.

#### BRITISH JOURNAL OF MUSIC THERAPY

#### <http://www.bsmt.org/index1.htm>

A questo link si trova una utile divisione degli articoli apparsi nella rivista dell'associazione inglese di musicoterapia divisi per argomento. Nella stessa pagina poi si possono anche consultare gli indici e gli abstract delle riviste.

PLOS ONE <https://journals.plos.org/plosone/>

#### TRIALS

[https://trialsjournal.biomedcentral.com](https://trialsjournal.biomedcentral.com/)

#### PubMED

#### <http://www.ncbi.nlm.nih.gov/pubmed/>

E' la versione free del famoso database clinico in cui si possono trovare anche gli abstract di articoli relativi alla musicoterapia.

#### NEUROMUSIC NEWS

Neuromusic News edito da InSintesi per la Fondazione Mariani. E' una newsletter gratuita che recensisce gli articoli che appaiono nella letteratura internazionale relativamente all'ambito della musica e le neuroscienze. Vengono riportati l'abstract in inglese e un riassunto in italiano di ogni articolo.

Per riceverla scrivere a: [neuromusic@fondazione-mariani.org](mailto:neuromusic@fondazione-mariani.org)

#### CONNECTED PAPERS

#### [https://www.connectedpapers.com](https://www.connectedpapers.com/)

Un modo nuovo per cercare che crea una rete di collegamenti tra articoli che sono correlati tra loro

#### **Guida allo studente per la stesura della tesi e dell'abstract**

#### SERVIZIO UNIVERSITARIO

In parte è possibile attingere alla biblioteca del Conservatorio, ma se questo non bastasse si può usufruire del servizio offerto dall'**Università** di Verona.

Per prima cosa due precisazioni:

- libro in consultazione significa che questo testo è consultabile fino all'orario di chiusura della biblioteca. Solitamente la consultazione può essere fatta anche al di fuori di quella biblioteca. Fanno eccezione libri rari per i quali la consultazione è possibile solo in loco;

- libro in prestito significa che il libro può essere tenuto per 20 giorni. La comodità di questo tipo di funzione risiede nel fatto che il prestito può essere rinnovato per ben 9 volte (per chi si laurea è oro in quanto potrete tenere quel volume per 180 giorni=6 mesi). Basterà fare un semplice click su l'opzione "rinnova". Si possono prendere a prestito solo i libri che non sono testo d'esame.

Il servizio è accessibile a tutti, ma se riuscite ad andare di persona con tesserino del conservatorio e libretto forse riuscirete a farvi riconoscere lo status di LAUREANDI, che vi consente di prendere in prestito non 3 volumi come di norma, ma ben 5!!!!

ATTENZIONE: per 3 volumi (o 5 in caso di status di laureando) si intende che potrete prendere a prestito 3 volumi per OGNI BIBLIOTECA. Ciò significa che se prendete 3 libri a scienze dell'educazione, 3 a medicina e 3 a lettere avrete già 9 libri per la vostra tesi! Considerate che le biblioteche sono moltissime, quindi in poco tempo potrete reperire una cinquantina di libri senza difficoltà e soprattutto gratuitamente.

L'unica cosa che vi è richiesta è di **rispettare le scadenze**!

Il rinnovo del prestito può essere fatto (il giorno prima della scadenza) da casa con un semplice click, quindi è davvero comodo! Un ritardo nella riconsegna del volume può farvi sospendere dal servizio.

Molto utili la Biblioteca Frinzi e la biblioteca di Scienze dell'educazione, in quanto posseggono molti volumi di musicoterapia, inclusi gli atti dei convegni che trovate anche in copia doppia e tripla!!!

N.B. Se avete bisogno di un libro ad esempio della facoltà di Medicina ma per voi quella biblioteca è troppo lontana, potete utilizzare il servizio **GIRALIBRO** che vi consentirà di ordinare quel volume e di farlo arrivare in pochi giorni nella biblioteca da voi prescelta (sempre dell'Università di Verona).

Come accedere al sito Scrivere su google "univr opac biblioteca" o <http://www.univr.it/main?ent=servizi&idDest=1&sServ=318&serv=317&lang=it> cliccare su -vai al sito cliccare su –ricerca (è possibile ricercare per autore, titolo, ecc). Ora potete vedere da casa se nel sistema bibliotecario è presente qualche libro di vostro interesse.

Se invece preferite essere aiutati, basterà andare presso la Biblioteca Frinzi, in via San Francesco a Verona, e salire al secondo piano al "Servizio prestiti". Lì potrete fare le ricerche con una decina di pc disponibili e eventualmente chiedere aiuto al personale.

# **STRUTTURA SCHEMATICA DI UNA TESI**

Consiglio di seguire uno **schema** analogo al seguente:

1. Indice (per la realizzazione del sommario vedi istruzioni a pagina 8 di questa guida)

2. Introduzione: una pagina massimo due dove fate un riassunto di quello che avete scritto nei vari capitoli della vostra tesi (si scrive ovviamente quando avete finito la tesi e può diventare l'abstract )

3. Capitolo primo: qui riassumete quello che avete trovato in letteratura relativamente al vostro argomento di tesi

4. Capitolo secondo: qui riassumete le esperienze prettamente musicoterapiche che trovate in letteraura relativamente al vostro argomento di tesi

5. Capitolo terzo: Descrizione della vostra esperienza pratica (caso clinico)

6. Capitolo quarto: Indicazione di quali strumenti di verifica avete usato per misurare gli eventuali cambiamenti avvenuti nel soggetto/gruppo

7. Capitolo quinto: Dati e loro analisi (tabelle, grafici)

8. Conclusione e commenti (confrontare i risultati con valori di letteratura e/o teorici riportati nel capitolo secondo).

9. Bibliografia

10. Appendice dove inserire materiale fotografico, schede di osservazione, partiture

# **ASPETTI FORMALI E TIPOGRAFICI**

#### COSA DEVO FARE?

Il candidato deve consegnare una tesi precedentemente decisa con il docente del corso. **Per rispetto della Privacy riportare sempre il nome dei soggetti con la iniziale puntata o mettere un nome di fantasia.**

#### QUANDO DEVO CONSEGNARE?

La tesi va consegnata nella data che verrà comunicata durante lo svolgimento dell'anno accademico.

Questa data può variare a seconda dell'attivazione delle sessioni di tesi ma indicativamente sarà 45 giorni prima alla sessione

#### COME LA DEVO SCRIVERE?

La tesi va compilata su foglio A4 solo fronte (no fronteretro). **Vedi FAC SIMILE al termine della dispensa**

#### Carattere: **Times New Roman**

- Testo 12 pt<br>- Titolo del c
- Titolo del capitolo 16 pt Grassetto (**MAIUSCOLO**)
- Titolo del paragrafo 14 pt Grassetto (**Iniziali Maiuscole**)
- Titolo del sottoparagrafo 13 pt (*Corsivo*)

#### Interlinea: **1,5**

**ATTENZIONE: spesso Word ha una impostazione per cui ogni volta che date il comando di per andare a capo dopo un punto, lui aumenta apparentemente senza motivo lo spazio. Controllare le impostazioni in FORMATO->PARAGRAFO: "Spaziatura-Dopo": e impostate a 0 punti**

Allineamento: **giustificato** Margini pagina: *superiore 3,5 inferiore 3,5 destro 2,5 sinistro 4,5 (per la rilegatura)*

#### **Il numero di righe per pagina è di 30-32, con 65-70 battute**

Usare come riferimento i files di esempio tratti dal libro Songwriting

IN QUANTE COPIE DEVE ESSERE FATTA?

La tesi va presentata in formato cartaceo in **due (2) copie (una da lasciare al conservatorio ed una per se stessi)**:

**Al candidato verrà anche richiesta l'invio via mail alla segreteria di una copia della tesi in formato pdf 45 giorni prima della discussione**

#### DEVO RILEGARLA?

La tesi va rilegata con quelle copertine rigide in simil-pelle. Visti i costi di tale rilegatura potete anche optare per altri tipi di rilegatura.

#### COME DISTRIBUISCO LE SEZIONI?

- La prima pagina di una tesi (sottocopertina) deve coincidere con la copertina rigida (frontespizio) e deve contenere le informazioni riportate nel facsimile infondo a questo documento.
- La seconda pagina deve essere vuota, bianca.
- La terza pagina si intitola **ringraziamenti**, nei quali lo studente ha piena libertà di espressione. (se non dovete ringraziare nessuno ovviamente questa pagina non ci sarà)
- La quarta deve essere come la seconda.
- La quinta si intitola **indice**

#### CHE VOTO VIENE DATO ALLE TESI?

Il candidato arriva al momento della discussione della tesi con una media ponderata degli esami rapportata a 110.

Per calcolare la media

- 1) moltiplico il numero dei crediti per il voto
- 2) sommo tutti i prodotti così ottenuti
- 3) sommo tutti i crediti che danno voti
- 4) il prodotto in precedenza ottenuto va diviso per questa somma
- 5) il risultato viene diviso per 30 e moltiplicato per 110

*Questa media potrà essere incrementata, a discrezione della Commissione in base all'esito della discussione, fino a un massimo di 8 punti* per tutti quelli immatricolati dall'anno accademico 2010-11 in poi. Per coloro immatricolati **prima** di tale date i punti a disposizione della commissione erano 20.

#### QUANTO DEVE ESSERE LUNGA LA TESI? **La tesi non deve essere meno di 70 cartelle<sup>1</sup>**

#### **ALLEGATI e AUDIOVISIVI NON SONO CONSIDERATI NEL COMPUTO Ricordatevi di mettere i numeri alle pagine con l'apposita funzione di Word (inserisci/numeri di pagina)**

#### COME FACCIO PER FOTO, GRAFICI, PARTITURE ECC.?

Tutto quello che non è strettamente "parola" va messo come allegato<sup>2</sup> (extra al computo delle pagine minime e massime) facendo un riferimento nel corpo del testo. Esempio:

<sup>1</sup> con il termine cartella si intende un foglio A4 scritto su un'unica facciata**, no fronteretro**

<sup>2</sup> per allegato si intende: schede di osservazione, questionari, cartelle cliniche, relazioni altre discipline (NPS-Scuola- logopedista- ecc.), documentazione fotografica, partiture, video, foto, disegni, esempi audio

*L'importanza della comunicazione nel settore dell'assistenza sanitaria, dopo la prevenzione, la cura e la riabilitazione (vedi grafico n. 1 in allegato) è ormai riconosciuta unanimemente. In uno slogan si potrebbe riassumere: Comunicare meglio per migliorare l'assistenza.*

*Non a caso molti corsi di formazione per medici ed infermieri sono incentrati proprio su questo aspetto (vedi foto n. 1 in allegato) che viene visto come "strategico" per migliorare la qualità della vita del paziente.*

#### DOVE METTO L'INDICE

L'indice si pone in quinta pagina della tesi (vedi sopra) e non alla fine della tesi

#### COME FACCIO A FARE L'INDICE E A METTERE NELL'INDICE I NUMERI DI PAGINA

Per fare l'indice c'è una funzione molto utile in Word che si trova sotto la voce

Inserisci ->Indici e sommario->clicca sull'opzione sommario. Per usare questa comoda opzione è necessario dare uno **Stile** ad ogni titolo di capitolo, paragrafo e sottoparagrafo.

A tal fine se copi ed incoli questo link sul tuo browser puoi trovare su YouTube un utilissimo Tutorial che ti insegna come si fa l'indice. Il primo link è per chi usa Word, il secondo per chi usa OpenOffice

**1) <http://www.youtube.com/watch?v=bSdtssA41C8>**

**2) <http://www.youtube.com/watch?v=5pDXP-Cgqx4>**

#### COS'E' E QUANDO SI USA L'INTERRUZIONE DI PAGINA

Quando si scrive una tesi e si arriva al termine di un capitolo (ad esempio il capitolo uno), si inizia il nuovo capitolo (il capitolo due) in una nuova pagina. Lo studente poco esperto nell'uso di Word o programmi simili, porta il cursore all'inizio della nuova pagina continuando a dare degli "a capo" schiacciando il tasto INVIO del computer. Se apparentemente questa procedura permette di ottenere il risultato andando ad una nuova pagina, dall'altro crea notevoli inconvenienti di impaginazione, perché una qualsiasi integrazione successiva al capitolo uno, farà inevitabilmente "spaginare" l'inizio del capitolo successivo. Per evitare questo torna quindi utilissimo usare la funzione **"Interruzione di pagina"** che porta il cursore all'inizio di una nuova pagina e automaticamente mantiene tale posizione anche se noi aggiungiamo materiale nel capitolo precedente. Tale funzione si trova sotto la voce "INSERISCI"

## **REGOLE STILISTICHE**

(adattato dalle regole di stile di Scienza e Paranormale, la rivista del [CICAP\)](http://www.cicap.org/)

#### SPAZI E PUNTEGGIATURA

Tra una parola e l'altra mettere sempre uno spazio singolo. Anche dopo il punto fermo, esclamativo e interrogativo va sempre uno spazio. *Esempio sbagliato: Domani vado a casa.Che bello!Tu no?Dai Esempio corretto: Domani vado a casa. Che bello! Tu no? Dai*

Va uno spazio, ancora, dopo i due punti e il punto e virgola. *Esempio sbagliato: Il problema è semplice:io,e non solo io,sono stanco Esempio corretto: Il problema è semplice: io, e non solo io, sono stanco*

Tra un segno di punteggiatura e la parola precedente non va mai uno spazio. *Esempio sbagliato: Il problema è semplice :io ,e non solo io ,sono stanco Esempio corretto: Il problema è semplice: io, e non solo io, sono stanco*

Quando si usano le parentesi, si deve usare sempre uno spazio all'esterno e nessuno all'interno, tranne nel caso che all'esterno destro ci sia un segno di punteggiatura nel qual caso non va messo alcuno spazio.

*Esempio sbagliato: Il problema è semplice: io( e non solo io )sono stanco Esempio corretto: Il problema è semplice: io (e non solo io) sono stanco*

#### DUE PUNTI

Evitare che in un periodo appaiano due volte consecutive i due punti.

#### ACCENTI

In italiano, l'accento si usa solo sulle parole tronche. L'accento è sempre grave sulle vocali "a", "i", "o", "u": "à", "i", "ò", "ù".

Sulla vocale "e", invece, va sempre l'accento acuto "é" tranne che nei seguenti casi: "è", "cioè", "ahimè", "caffè", "tè".

Il caso della voce "è" del verbo essere va evidenziato perché, trattandosi di una parola di una sola lettera, i correttori ortografici automatici in genere non la segnalano qualora sia sbagliata. Le maiuscole accentate vanno scritte così: "È", "Ù", "Ò"… e non usando l'apostrofo: E', U',  $O'$ …

#### INCISI

Il modo più usuale di fare degli incisi presume l'uso delle virgole: L'Antartide, che possiamo chiamare il sesto continente, ha una circolazione troposferica quasi isolata dal resto del pianeta. Quando l'inciso contiene un singolo dato o una breve precisazione, conviene in genere usare le parentesi: circa un terzo degli italiani (il 34,2 per cento secondo l'ISTAT) crede al paranormale.

\*\*\* Se vi accorgete che un periodo ha incisi dentro incisi, con virgole e parentesi, dividetelo in due periodi.

#### APOSTROFO ED ELISIONE

Attenzione: po' (es. Dammi un po' di ectoplasma) si scrive sempre con l'apostrofo, non si scrive MAI con l'accento (pò).

#### "D" EUFONICA

Si aggiunge una d alla preposizione "a" e alle congiunzioni "e" e "o" SOLO quando la vocale che segue è la stessa. Cioè, si scrive: "Ad andare" e non "A andare"; ma si scrive "A essere" e non "Ad essere".

#### SE E SÉ

Il pronome sé va SEMPRE con l'accento, anche quando è seguito da stesso. Esempio: sé stesso, sé medesima, sé stante, eccetera.

# **CITAZIONI BIBLIOGRAFICHE**

#### **PREMESSA**

Ogni produzione scritta, che non sia di pura fantasia, si basa su dati, notizie e informazioni tratte dal lavoro di altri professionisti. In un testo si può inserire ogni tipo d'informazione tratta da diverse fonti: libri, articoli, manoscritti, lettere, notizie biografiche, dati statistici, indirizzi ecc.

Queste informazioni possono presentarsi sotto forma di citazioni letterali, ovvero "tratti di testo presi direttamente da un altro contesto e riportati nella forma in cui in esso compaiono" (Lesina 1994, 250), oppure di parafrasi, cioè rielaborazioni del contenuto di un testo altrui. Infine, è possibile riferirsi ad altri testi semplicemente discutendone o commentandone le idee. Ogni volta che in un lavoro scientifico si riporta il pensiero di altri, è fondamentale riconoscerlo e segnalarlo. La citazione bibliografica permette al lettore di individuare con facilità le fonti utilizzate da un autore. La citazione inoltre è importante per il rispetto della proprietà intellettuale e dei diritti d'autore, evitando quindi il plagio

Le citazioni sono costituite da una serie di elementi (titolo, autore, anno, editore) in un ordine fisso, preceduti e seguiti da una punteggiatura convenzionale. Seguono uno stile standardizzato che va applicato con coerenza e omogeneità in tutto il documento. Il modello adottato per i riferimenti bibliografici delle citazioni intertestuali dovrà essere lo stesso per tutte le citazioni della tesi e per la bibliografia.

**Attenzione!** È fondamentale organizzare le citazioni durante il lavoro di stesura della tesi, farlo alla fine vi farà perdere il triplo del tempo!

Esistono diversi stili citazionali che dipendono dalle scelte redazionali delle diverse case editrici o della comunità scientifica in cui si opera (es. la comunità degli psicologi, degli economisti, dei fisici, degli storici...).

La principale differenza fra i vari stili di citazione consiste nel diverso **rapporto** che si crea tra il testo scritto, la citazione intertestuale e la bibliografia finale.

Per quanto riguarda il Dipartimento di Musicoterapia del Conservatorio di Verona si è deciso di adottare l' *Intertextual Citation*: **Citazione bibliografica abbreviata nel corpo del testo e bibliografia finale con descrizione completa** (APA, MLA, ChicagoB Style...) e tra i vari stile presenti dentro a questo "insieme" abbiamo adottato **lo stile APA** come descritto ne "Publication manual of the American Psychological Association"

#### **CITAZIONI INTERTESTUALI**

La peculiarità delle citazioni intertestuali sta nel riportare tra parentesi tonde **nel corpo del testo** i riferimenti ritenuti essenziali nelle citazioni, consentendo di non interrompere mai la lettura. I riferimenti completi vengono riportati nella bibliografia finale. E' lo stile maggiormente usato nell'ambito delle scienze sociali. Mette immediatamente in evidenza la citazione dei testi consultati e evita l'interruzione della lettura. Consente una maggiore utilizzazione dello spazio delle pagine.

Inseriamo nella tesi la frase del tal autore tra virgolette. Dopo le virgolette di chiusura apriamo parentesi e scriviamo il cognome dell'autore e riportiamo l'anno di stampa del volume.

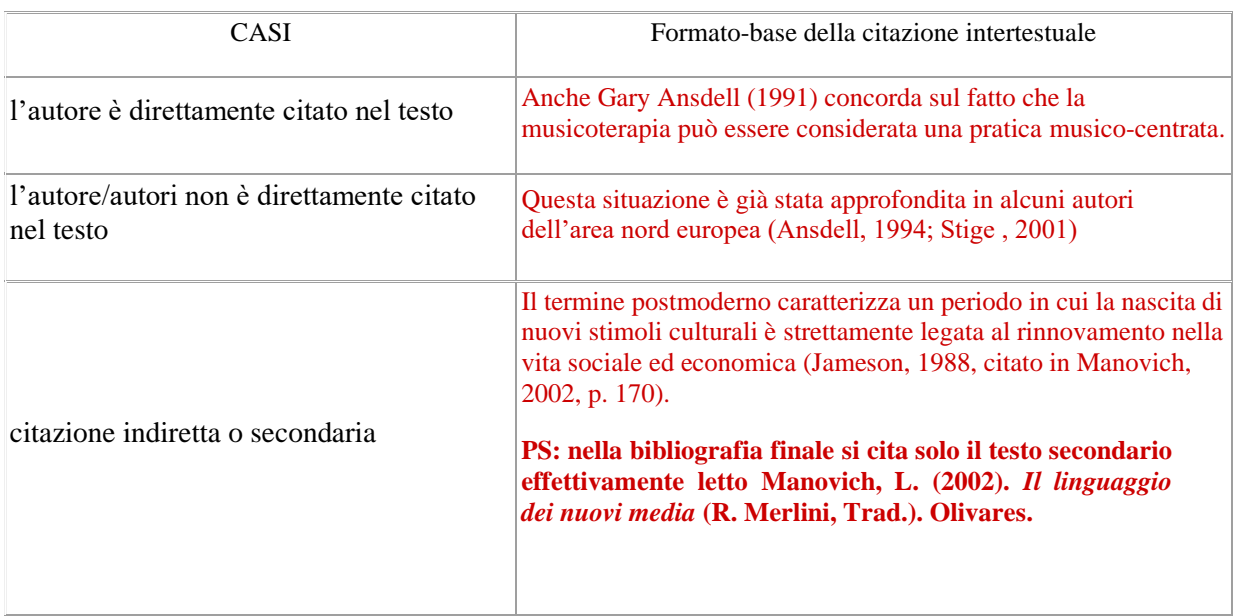

#### **LA BIBLIOGRAFIA FINALE**

La differenza tra citazione intertestuale e bibliografia finale sta nella quantità di informazioni che vengono fornite. Durante il testo non ha senso scrivere tutte le informazioni editoriali che renderebbero poco fluida la lettura. Quindi durante il testo ci limitiamo a scrivere tra parentesi cognome dell'autore, data. Alla fine della tesi invece dobbiamo dare tutte gli estremi perché chi lo desidera possa recuperare l'opera che abbiamo citato.

Se si decide di adottate come stile citazionale durante il testo, lo stile APA dobbiamo poi mantenere le norme redazionali dello stesso stile anche per la bibliografia finale. Le norme redazionali dell'APA relative a quest'ultima sono indicate di seguito con molti esempi.

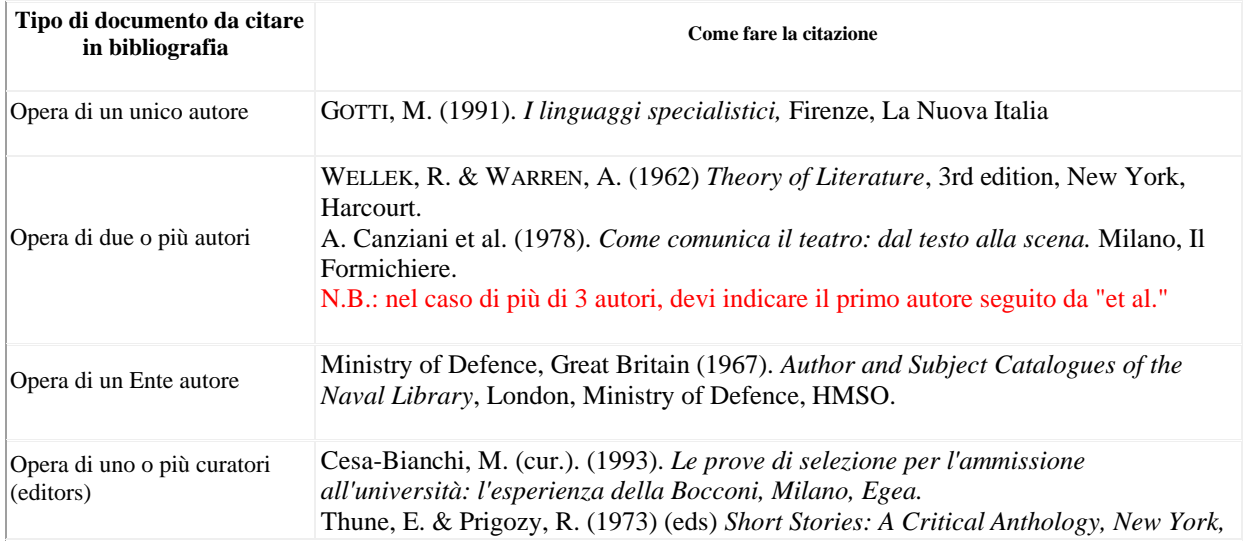

# **Guida allo studente per la stesura della tesi e dell'abstract**

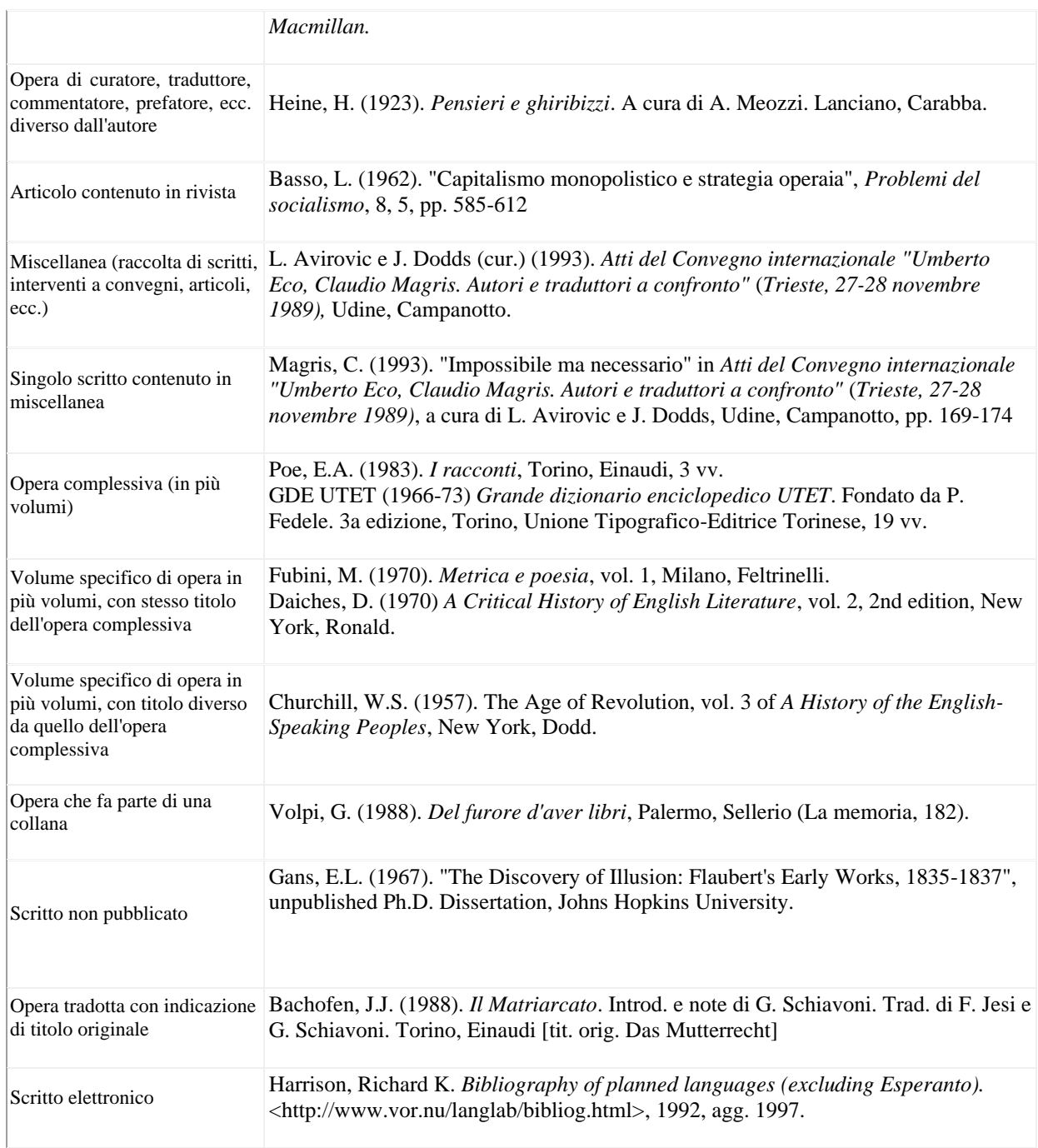

# **ABSTRACT**

Insieme con la tesi lo studente deve consegnare al docente anche un abstract, un riassunto della stessa. Tale riassunto deve essere tra le 15-30 righe massimo.

Alla fine del riassunto poi bisogna elencare 4-5 parole chiave che sintetizzino ulteriormente l'argomento della tesi. Il tutto (riassunto e parole chiave) deve essere tradotto anche in inglese. Insieme con l'abstract lo studente deve inviare al docente **una foto** in formato digitale. A titolo di esempio al termine di questo documento ci sono alcuni abstract.

#### Diana De Guidi **MUSICOTERAPIA E MALTRATTAMENTO MINORILE** *Analisi di un'esperienza di tirocinio*

Sessione di discussione: 27 ottobre 2012

#### **RIASSUNTO**

In questo elaborato viene presentata l'esperienza di tirocinio svolta dall'autrice presso una Casa Famiglia che ospita minori sottratti a realtà familiari drammatiche e in attesa di adozione. Dopo una breve premessa riguardo la disciplina della Musicoterapia e la sua importanza nella relazione di aiuto in particolare con i bambini, si trova esposto il quadro generale della situazione del minore cui il tirocinio è stato rivolto. Vengono poi trattati il tema dell'abuso di alcol da parte di un genitore e quello della trascuratezza (o incuria). L'approfondimento di tali problematiche, presenti nell'ambiente domestico da cui il minore in questione è stato sottratto, fornisce al lettore le nozioni necessarie per poter riconoscere, durante la lettura della tesi, gli effetti che esse hanno avuto sullo sviluppo globale del bambino. In seguito a un breve prospetto sulla normativa italiana in merito all'allontanamento del minore dal nucleo familiare, inizia la sezione inerente al tirocinio, la quale riporta la cronaca dell'esperienza svolta. Successivamente sono presentate e spiegate le attività e tecniche musicoterapiche realizzate durante questo percorso. Infine la tesi si chiude con l'analisi complessiva delle osservazioni sul minore (con un confronto tra quanto verificatosi nei primi e negli ultimi incontri) e le conclusioni personali in merito all'esperienza e agli obiettivi raggiunti tramite la Musicoterapia.

#### **Parole chiave:**

Tirocinio, Musicoterapia, trascuratezza, maltrattamento su minori, genitore alcolista, ritardo globale dello sviluppo

#### **ABSTRACT**

This work reports the experience of the author's traineeship at a residence that houses children who have been taken out of dramatic family situations by welfare work and are now awaiting adoption. The general framework of the situation of the child to which the traineeship has been addressed is placed immediately after a brief introduction about the discipline of Music Therapy and its importance in helping relationship, especially with children. The following is the investigation of two topics: alcohol abuse by a parent and neglect, a form of child maltreatment. Through the analysis of these issues (both occurring in the family from which the child has been taken out), the reader will be provided with the knowledge necessary to recognize the effects that alcohol abuse by a parent and neglect had on the overall development of the child. A quotation from the Italian regulations regarding removal of a child from the family is mentioned at the end of this section. Subsequently, the chapter concerning the traineeship begins and describes the record of the experience. Finally, the work ends with the explanation of the Music Therapy activities and techniques performed, the overall analysis of the observations on the child (with a comparison between what occurred in the first and last meetings) and the conclusions on the experience and achievements through Music Therapy.

#### **Key words:**

Traineeship, Music Therapy, child neglect, child maltreatment, alcohol-abusing parent, global developmental delay

# **FAC- SIMILE**

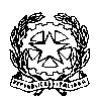

**MINISTERO DELL'UNIVERSITA' E DELLA RICERCA** 

**ALTA FORMAZIONE ARTISTICA E MUSICALE**

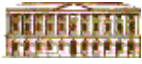

**CONSERVATORIO STATALE DI MUSICA E V A R I S T O F E L I C E D A L L ' A B A C O V E R O N A**

**Corso accademico di secondo livello in Teorie e Tecniche in Musicoterapia**

> "TITOLO TESI" *eventuale sottotitolo*

Candidato: *NOME COGNOME*  Numero Matricola: *0000000*  Anno accademico: *200X/200Y*

Relatore: *NOME COGNOME*

*Pagina vuota*

*Ringraziamenti*

*Pagina vuota*

# **INDICE**

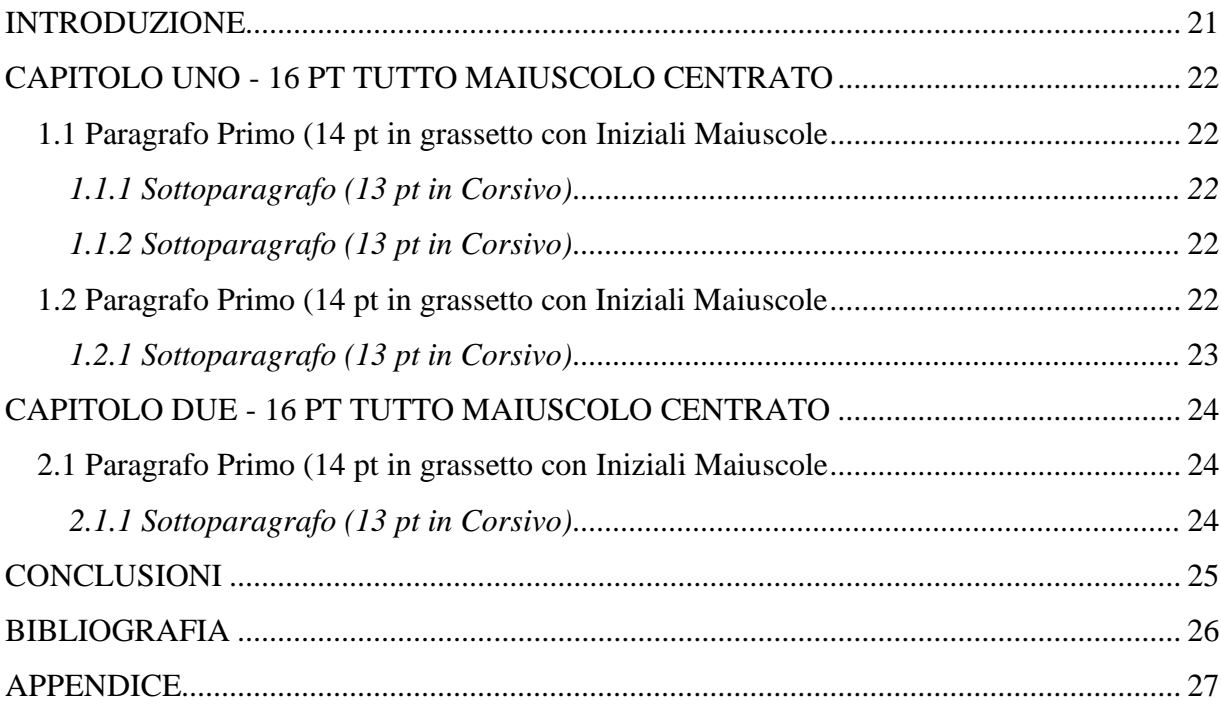

# **INTRODUZIONE**

<span id="page-20-0"></span>Lorem ipsum dolor sit amet, consectetuer adipiscing elit. Aenean commodo ligula eget dolor. Aenean massa. Cum sociis natoque penatibus et magnis dis parturient montes, nascetur ridiculus mus. Donec quam felis, ultricies nec, pellentesque eu, pretium quis, sem. Nulla consequat massa quis enim. Donec pede justo, fringilla vel, aliquet nec, vulputate eget, arcu. In enim justo, rhoncus ut, imperdiet a, venenatis vitae, justo.

Nullam dictum felis eu pede mollis pretium. Integer tincidunt. Cras dapibus. Vivamus elementum semper nisi. Aenean vulputate eleifend tellus. Aenean leo ligula, porttitor eu, consequat vitae, eleifend ac, enim. Aliquam lorem ante, dapibus in, viverra quis, feugiat a, tellus. Phasellus viverra nulla ut metus varius laoreet. orem ipsum dolor sit amet, consectetuer adipiscing elit. Aenean commodo ligula eget dolor. Aenean massa. Cum sociis natoque penatibus et magnis dis parturient montes, nascetur ridiculus mus. Donec quam felis, ultricies nec, pellentesque eu, pretium quis, sem. Nulla consequat massa quis enim. Donec pede justo, fringilla vel, aliquet nec, vulputate eget, arcu. In enim justo, rhoncus ut, imperdiet a, venenatis vitae, justo.

Nullam dictum felis eu pede mollis pretium. Integer tincidunt. Cras dapibus. Vivamus elementum semper nisi. Aenean vulputate eleifend tellus. Aenean leo ligula, porttitor eu, consequat vitae, eleifend ac, enim. Aliquam lorem ante, dapibus in, viverra quis, feugiat a, tellus. Phasellus viverra nulla ut metus varius laoreet. orem ipsum dolor sit amet, consectetuer adipiscing elit. Aenean commodo ligula eget dolor. Aenean massa. Cum sociis natoque penatibus et magnis dis parturient montes, nascetur ridiculus mus. Donec quam felis, ultricies nec, pellentesque eu, pretium quis, sem. Nulla consequat massa quis enim. Donec pede justo, fringilla vel, aliquet nec, vulputate eget, arcu. In enim justo, rhoncus ut, imperdiet a, venenatis vitae, justo.

Nullam dictum felis eu pede mollis pretium. Integer tincidunt. Cras dapibus. Vivamus elementum semper nisi. Aenean vulputate eleifend tellus. Aenean leo ligula, porttitor eu, consequat vitae, eleifend ac, enim. Aliquam lorem ante, dapibus in, viverra quis, feugiat a, tellus. Phasellus viverra nulla ut metus varius laoreet

# **CAPITOLO UNO 16 PT TUTTO MAIUSCOLO CENTRATO**

#### <span id="page-21-0"></span>**1.1 Paragrafo Primo (14 pt in grassetto con Iniziali Maiuscole**

Qui scrivete I vostri contenuti con carattere TIME NEW ROMAN 12 pt giustificato Lorem ipsum dolor sit amet, consectetuer adipiscing elit. Aenean commodo ligula eget dolor. Aenean massa. Cum sociis natoque penatibus et magnis dis parturient montes, nascetur ridiculus mus. Donec quam felis, ultricies nec, pellentesque eu, pretium quis, sem. Nulla consequat massa quis enim. Donec pede justo, fringilla vel, aliquet nec, vulputate eget, arcu. In enim justo, rhoncus ut, imperdiet a, venenatis vitae, justo.

Nullam dictum felis eu pede mollis pretium. Integer tincidunt. Cras dapibus. Vivamus elementum semper nisi. Aenean vulputate eleifend tellus. Aenean leo ligula, porttitor eu, consequat vitae, eleifend ac, enim. Aliquam lorem ante, dapibus in, viverra quis, feugiat a, tellus. Phasellus viverra nulla ut metus varius laoreet.

#### <span id="page-21-1"></span>*1.1.1 Sottoparagrafo (13 pt in Corsivo)*

Quisque rutrum. Aenean imperdiet. Etiam ultricies nisi vel augue. Curabitur ullamcorper ultricies nisi. Nam eget dui. Etiam rhoncus. Maecenas tempus, tellus eget condimentum rhoncus, sem quam semper libero, sit amet adipiscing sem neque sed ipsum. Nam quam nunc, blandit vel, luctus pulvinar, hendrerit id, lorem. Maecenas nec odio et ante tincidunt tempus. Donec vitae sapien ut libero venenatis faucibus. Nullam quis ante. Etiam sit amet orci eget eros faucibus tincidunt. Duis leo. Sed fringilla mauris sit amet nibh. Donec sodales sagittis magna. Sed consequat, leo eget bibendum sodales, augue velit cursus nunc,

#### <span id="page-21-2"></span>*1.1.2 Sottoparagrafo (13 pt in Corsivo)*

Lorem ipsum dolor sit amet, consectetuer adipiscing elit. Aenean commodo ligula eget dolor. Aenean massa. Cum sociis natoque penatibus et magnis dis parturient montes, nascetur ridiculus mus. Donec quam felis, ultricies nec, pellentesque eu, pretium quis, sem. Nulla consequat massa quis enim. Donec pede justo, fringilla vel, aliquet nec, vulputate eget, arcu. In enim justo, rhoncus ut, imperdiet a, venenatis vitae, justo.

Nullam dictum felis eu pede mollis pretium. Integer tincidunt. Cras dapibus. Vivamus elementum semper nisi. Aenean vulputate eleifend tellus. Aenean leo ligula, porttitor eu, consequat vitae, eleifend ac, enim. Aliquam lorem ante, dapibus in, viverra quis, feugiat a, tellus. Phasellus viverra nulla ut metus varius laoreet

### <span id="page-21-3"></span>**1.2 Paragrafo Primo (14 pt in grassetto con Iniziali Maiuscole**

orem ipsum dolor sit amet, consectetuer adipiscing elit. Aenean commodo ligula eget dolor. Aenean massa. Cum sociis natoque penatibus et magnis dis parturient montes, nascetur ridiculus mus. Donec quam felis, ultricies nec, pellentesque eu, pretium quis, sem. Nulla consequat massa quis enim. Donec pede justo, fringilla vel, aliquet nec, vulputate eget, arcu. In enim justo, rhoncus ut, imperdiet a, venenatis vitae, justo.

Nullam dictum felis eu pede mollis pretium. Integer tincidunt. Cras dapibus. Vivamus elementum semper nisi. Aenean vulputate eleifend tellus. Aenean leo ligula, porttitor eu, consequat vitae, eleifend ac, enim. Aliquam lorem ante, dapibus in, viverra quis, feugiat a, tellus. Phasellus viverra nulla ut metus varius laoreet

#### <span id="page-22-0"></span>*1.2.1 Sottoparagrafo (13 pt in Corsivo)*

Quisque rutrum. Aenean imperdiet. Etiam ultricies nisi vel augue. Curabitur ullamcorper ultricies nisi. Nam eget dui. Etiam rhoncus. Maecenas tempus, tellus eget condimentum rhoncus, sem quam semper libero, sit amet adipiscing sem neque sed ipsum. Nam quam nunc, blandit vel, luctus pulvinar, hendrerit id, lorem. Maecenas nec odio et ante tincidunt tempus. Donec vitae sapien ut libero venenatis faucibus. Nullam quis ante. Etiam sit amet orci eget eros faucibus tincidunt. Duis leo. Sed fringilla mauris sit amet nibh. Donec sodales sagittis magna. Sed consequat, leo eget bibendum sodales, augue velit cursus nunc,

# **CAPITOLO DUE 16 PT TUTTO MAIUSCOLO CENTRATO**

#### <span id="page-23-0"></span>**2.1 Paragrafo Primo (14 pt in grassetto con Iniziali Maiuscole**

Qui scrivete I vostri contenuti con carattere TIME NEW ROMAN 12 pt giustificato Lorem ipsum dolor sit amet, consectetuer adipiscing elit. Aenean commodo ligula eget dolor. Aenean massa. Cum sociis natoque penatibus et magnis dis parturient montes, nascetur ridiculus mus. Donec quam felis, ultricies nec, pellentesque eu, pretium quis, sem. Nulla consequat massa quis enim. Donec pede justo, fringilla vel, aliquet nec, vulputate eget, arcu. In enim justo, rhoncus ut, imperdiet a, venenatis vitae, justo.

Nullam dictum felis eu pede mollis pretium. Integer tincidunt. Cras dapibus. Vivamus elementum semper nisi. Aenean vulputate eleifend tellus. Aenean leo ligula, porttitor eu, consequat vitae, eleifend ac, enim. Aliquam lorem ante, dapibus in, viverra quis, feugiat a, tellus. Phasellus viverra nulla ut metus varius laoreet.

#### <span id="page-23-1"></span>*2.1.1 Sottoparagrafo (13 pt in Corsivo)*

Quisque rutrum. Aenean imperdiet. Etiam ultricies nisi vel augue. Curabitur ullamcorper ultricies nisi. Nam eget dui. Etiam rhoncus. Maecenas tempus, tellus eget condimentum rhoncus, sem quam semper libero, sit amet adipiscing sem neque sed ipsum. Nam quam nunc, blandit vel, luctus pulvinar, hendrerit id, lorem. Maecenas nec odio et ante tincidunt tempus. Donec vitae sapien ut libero venenatis faucibus. Nullam quis ante. Etiam sit amet orci eget eros faucibus tincidunt. Duis leo. Sed fringilla mauris sit amet nibh. Donec sodales sagittis magna. Sed consequat, leo eget bibendum sodales, augue velit cursus nunc,

# **CONCLUSIONI**

<span id="page-24-0"></span>Quisque rutrum. Aenean imperdiet. Etiam ultricies nisi vel augue. Curabitur ullamcorper ultricies nisi. Nam eget dui. Etiam rhoncus. Maecenas tempus, tellus eget condimentum rhoncus, sem quam semper libero, sit amet adipiscing sem neque sed ipsum. Nam quam nunc, blandit vel, luctus pulvinar, hendrerit id, lorem. Maecenas nec odio et ante tincidunt tempus. Donec vitae sapien ut libero venenatis faucibus. Nullam quis ante. Etiam sit amet orci eget eros faucibus tincidunt. Duis leo. Sed fringilla mauris sit amet nibh. Donec sodales sagittis magna. Sed consequat, leo eget bibendum sodales, augue velit cursus nunc, Quisque rutrum. Aenean imperdiet. Etiam ultricies nisi vel augue. Curabitur ullamcorper ultricies nisi. Nam eget dui. Etiam rhoncus. Maecenas tempus, tellus eget condimentum rhoncus, sem quam semper libero, sit amet adipiscing sem neque sed ipsum. Nam quam nunc, blandit vel, luctus pulvinar, hendrerit id, lorem. Maecenas nec odio et ante tincidunt tempus. Donec vitae sapien ut libero venenatis faucibus. Nullam quis ante. Etiam sit amet orci eget eros faucibus tincidunt. Duis leo. Sed fringilla mauris sit amet nibh. Donec sodales sagittis magna. Sed consequat, leo eget bibendum sodales, augue velit cursus nunc, Quisque rutrum. Aenean imperdiet. Etiam ultricies nisi vel augue. Curabitur ullamcorper ultricies nisi. Nam eget dui. Etiam rhoncus. Maecenas tempus, tellus eget condimentum rhoncus, sem quam semper libero, sit amet adipiscing sem neque sed ipsum. Nam quam nunc, blandit vel, luctus pulvinar, hendrerit id, lorem. Maecenas nec odio et ante tincidunt tempus. Donec vitae sapien ut libero venenatis faucibus. Nullam quis ante. Etiam sit amet orci eget eros faucibus tincidunt. Duis leo. Sed fringilla mauris sit amet nibh. Donec sodales sagittis magna. Sed consequat, leo eget bibendum sodales, augue velit cursus nunc, Quisque rutrum. Aenean imperdiet. Etiam ultricies nisi vel augue. Curabitur ullamcorper ultricies nisi. Nam eget dui. Etiam rhoncus. Maecenas tempus, tellus eget condimentum rhoncus, sem quam semper libero, sit amet adipiscing sem neque sed ipsum. Nam quam nunc, blandit vel, luctus pulvinar, hendrerit id, lorem. Maecenas nec odio et ante tincidunt tempus. Donec vitae sapien ut libero venenatis faucibus. Nullam quis ante. Etiam sit amet orci eget eros faucibus tincidunt. Duis leo. Sed fringilla mauris sit amet nibh. Donec sodales sagittis magna. Sed consequat, leo eget bibendum sodales, augue velit cursus nunc,

# <span id="page-25-0"></span>**BIBLIOGRAFIA**

# <span id="page-26-0"></span>**APPENDICE**